# **Tswipe Pro Keyboard**

**Jonathon Green**

 *Designing Digital Products for Kids* Rubens Cantuni,2020-12-03 Childhood learning is now more screen-based than ever before, and app developers are flocking in droves to this lucrative and exciting market. The younger generation deserves the best, and growing up in a digital world has made them discerning and demanding customers. Creating a valuable user experience for a child is as complex and involved as when designing a typical app for an adult, if not more, and Designing Digital Products for Kids is here to be your guide. Author and designer Rubens Cantuni recognizes the societal importance of a high-quality and ethical app experience for children. There is room for significant improvement in this space, and Cantuni helps you optimize it. Designing Digital Products for Kids walks hopeful developers through digital product design—including research, concept, design, release, marketing, testing, analyzing, and iterating—all while aiming to build specifically for children. Industry experts and their real-world advice are showcased in this book, along with careful advice for the ethics that go along with this unique market. These tips include complex needs regarding mental development, accessibility, conscious screen time limits, and content sensitivity. Children, parents, and teachers alike are hungry for more thoughtful players in the kids' app space, and Designing Digital Products for Kids is your ticket to successfully developing and educating for the future. What You Will Learn Design platforms specifically for children, to entertain and educate them Work with a complex audience of parents, teachers and kids Understand how different monetization strategies work in this industry and why Who This Book Is ForUser experience designers, UI designers, product owners, teachers and educators, startup founders. The range of topics is so

wide that anyone interested or involved in digital products could find something interesting to learn.

 **iPad Portable Genius** Paul McFedries,2021-01-06 Increase your iPad IQ with this genius-level guide to the Apple iPad If you want to squeeze every last bit of incredible from your Apple iPad we've got you covered with this newly revised iPad Portable Genius. Want to learn how to connect to a network? How to configure your tablet? How to surf the web more comfortably? All while keeping your identity and accounts private and secure? With the iPad Portable Genius as your guide, you'll unlock the full potential of your iPad in no time at all. You'll learn how to: Get the most out of sending and receiving your email Have fun with your images and take crystal-clear photos every time Shoot and edit video right on your iPad Manage your busy schedule with calendars Perfect for anyone looking to save time and reveal the true power and flexibility of their iPad, the iPad Portable Genius, Fourth Edition contains all the new, engaging, and extensively illustrated info you need to master your tablet.

 **No Tech Hacking** Johnny Long,2011-04-18 Johnny Long's last book sold 12,000 units worldwide. Kevin Mitnick's last book sold 40,000 units in North America. As the cliché goes, information is power. In this age of technology, an increasing majority of the world's information is stored electronically. It makes sense then that we rely on high-tech electronic protection systems to guard that information. As professional hackers, Johnny Long and Kevin Mitnick get paid to uncover weaknesses in those systems and exploit them. Whether breaking into buildings or slipping past industrial-grade firewalls, their goal has always been the same: extract the information using any means necessary. After hundreds of jobs, they have discovered the secrets to

bypassing every conceivable high-tech security system. This book reveals those secrets; as the title suggests, it has nothing to do with high technology. • Dumpster Diving Be a good sport and don't read the two "D" words written in big bold letters above, and act surprised when I tell you hackers can accomplish this without relying on a single bit of technology (punny). • Tailgating Hackers and ninja both like wearing black, and they do share the ability to slip inside a building and blend with the shadows. . Shoulder Surfing If you like having a screen on your laptop so you can see what you're working on, don't read this chapter. • Physical Security Locks are serious business and lock technicians are true engineers, most backed with years of hands-on experience. But what happens when you take the age-old respected profession of the locksmith and sprinkle it with hacker ingenuity? • Social Engineering with Jack Wiles Jack has trained hundreds of federal agents, corporate attorneys, CEOs and internal auditors on computer crime and security-related topics. His unforgettable presentations are filled with three decades of personal war stories from the trenches of Information Security and Physical Security. • Google Hacking A hacker doesn't even need his own computer to do the necessary research. If he can make it to a public library, Kinko's or Internet cafe, he can use Google to process all that data into something useful. • P2P Hacking Let's assume a guy has no budget, no commercial hacking software, no support from organized crime and no fancy gear. With all those restrictions, is this guy still a threat to you? Have a look at this chapter and judge for yourself. • People Watching Skilled people watchers can learn a whole lot in just a few quick glances. In this chapter we'll take a look at a few examples of the types of things that draws a notech hacker's eye. • Kiosks What happens when a kiosk is more than a kiosk?

What happens when the kiosk holds airline passenger information? What if the kiosk holds confidential patient information? What if the kiosk holds cash? • Vehicle Surveillance Most people don't realize that some of the most thrilling vehicular espionage happens when the cars aren't moving at all! Exploring Innovation David Smith,2010

 Asterisk Hacking Joshua Brashars,2007-08-13 Asterisk Hacking provides detials of techniques people may not be aware of. It teaches the secrets the bad guys already know about stealing personal information through the most common, seemingly innocuous, highway into computer networks: the phone system. This book provides detials to readers what they can do to protect themselves, their families, their clients, and their network from this invisible threat. Power tips show how to make the most out of the phone system for defense or attack. Contains original code to perform previously unthought of tasks like changing caller id, narrowing a phone number down to a specific geographic location, and more! See through the eyes of the attacker and learn WHY they are motivated, something not touched upon in most other titles.

 **My Samsung Galaxy Tab 3** Eric Butow,Lonzell Watson,2013 Presents a guide to the features of the Samsung Galaxy Tab 3, covering such topics as the Android operating system, using Google Play, sending email and multimedia messages, installing and maintaining apps, and connecting to the cloud.

 **Systemic Shock** Dean Ing,1992-01-01 When China and India join forces to launch a nuclear strike against the United States, one young man discovers, in the chaos that follows, that the only people who can survive in the new world order of the 1990s are killers. Reprint.

Your First 1000 Copies Tim Grahl,2020-09-09 If I could give an aspiring

writer one piece of advice, it would be to read this book.  $-$  Hugh Howey, New York Times best selling author of Wool Tim Grahl is fast becoming a legend, almost single-handedly changing the way authors around the world spread ideas and connect with readers. If you've got a book to promote, stop what you're doing right now and start reading Your First 1000 Copies. — Daniel H. Pink, New York Times bestselling author of Drive and When Your First 1000 Copies is a must-read for authors trying to build a connection with their readers. — Dan Heath & Chip Heath, co-authors of Made to Stick, Switch, and Decisive I watched in awe as Tim Grahl had 5 clients on the New York Times bestseller list in the same week. There is no one I trust more to learn about book marketing. - Pamela Slim, Author, Body of Work Tim was an early pioneer in teaching book authors how Internet marketing actually works. - Hugh MacLeod, author of Ignore Everybody and Evil Plans Imagine if you had a direct connection with thousands of readers who loved reading your books. And imagine if those readers eagerly awaited the launch of your next book. How would that direct relationship with your readers change your writing career? How would you feel knowing that every time you started a new book project, you already had people excited to buy it and ready to recommend it to others? In Your First 1000 Copies, seasoned book marketing expert Tim Grahl walks you through how successful authors are using the online marketing tools to build their platform, connect with readers and sell more books. Tim has worked with over 100 different authors from top best sellers such as Hugh Howey, Daniel Pink, Barbara Corcoran Charles Duhigg, Chip and Dan Heath, Ramit Sethi and Pamela Slim to authors just get started on their first writing project. He has worked with authors across all fiction and non-fiction genres. Along with his client work, he has studied many other successful authors to learn what

works and what doesn't. The result is Your First 1000 Copies where he walks you through the Connection System, a plan that every author can immediately start using. The plan looks like this: - Permission - How to open up communication with your readers where you can reliably engage them and invite them to be involved. - Content - How to use content to engage with current readers and connect with new ones. - Outreach - How to ethically and politely introduce yourself to new readers. - Sell - How all of these steps can naturally lead to book sales without being pushy or annoying This is a system that any author can immediately put in place to start building their platform. Whether you're a seasoned author looking to step into the new publishing landscape, or you're a brand new author, Your First 1000 Copies will give you the tools to connect with readers and sell more books.

 *Digital Forensics* André Årnes,2017-05-18 The definitive text for students of digital forensics, as well as professionals looking to deepen their understanding of an increasingly critical field Written by faculty members and associates of the world-renowned Norwegian Information Security Laboratory (NisLab) at the Norwegian University of Science and Technology (NTNU), this textbook takes a scientific approach to digital forensics ideally suited for university courses in digital forensics and information security. Each chapter was written by an accomplished expert in his or her field, many of them with extensive experience in law enforcement and industry. The author team comprises experts in digital forensics, cybercrime law, information security and related areas. Digital forensics is a key competency in meeting the growing risks of cybercrime, as well as for criminal investigation generally. Considering the astonishing pace at which new information technology – and new ways of exploiting information

technology – is brought on line, researchers and practitioners regularly face new technical challenges, forcing them to continuously upgrade their investigatory skills. Designed to prepare the next generation to rise to those challenges, the material contained in Digital Forensics has been tested and refined by use in both graduate and undergraduate programs and subjected to formal evaluations for more than ten years. Encompasses all aspects of the field, including methodological, scientific, technical and legal matters Based on the latest research, it provides novel insights for students, including an informed look at the future of digital forensics Includes test questions from actual exam sets, multiple choice questions suitable for online use and numerous visuals, illustrations and case example images Features real-word examples and scenarios, including court cases and technical problems, as well as a rich library of academic references and references to online media Digital Forensics is an excellent introductory text for programs in computer science and computer engineering and for master degree programs in military and police education. It is also a valuable reference for legal practitioners, police officers, investigators, and forensic practitioners seeking to gain a deeper understanding of digital forensics and cybercrime.

 *Photoshop for Lightroom Users* Scott Kelby,2018-12-10 Adobe Photoshop Lightroom is truly an awesome program, and the primary editing tool for so many photographers today. But, at some point, you realize that there are things you need to do to your images that Lightroom just can't do. It could be anything from pro-level portrait retouching, to blending two or more images together, to incredible special effects, to removing distracting things in your image, to adding beautiful type to your images, and,

well...there are just lots of incredible things you could do...if you just knew Photoshop. Adobe Photoshop is...well...it's Photoshop—this huge, amazing, Swiss Army knife of a program with 70+ tools, and more than a hundred filters. So, compared to Lightroom it seems really complicated, and it could be, but you've got a secret weapon: Scott Kelby. He's the same guy who wrote the world's #1 best-selling book on Lightroom, he's Editor and Publisher of Photoshop User magazine and Lightroom Magazine, and he's here to teach you just the most important, most useful parts of Photoshop—just the stuff that Lightroom can't already do. Once you learn these techniques (all covered in this short, quick, easy-to-use, plain-English guide), it opens a whole new world of productivity and creativity. Here's what you'll learn: Scott tells you flat-out which tools to use, which techniques work best, which ones to avoid, and why. You only really need about 20% of what Photoshop can do, and that 20% is all covered right in this book. The most important layer techniques, and learning layers is like being handed the keys to the candy store—this is where the fun begins, and you'll be amazed at what you'll be able to do, so quickly and easily. Scott's favorite (and most useful) portrait retouching techniques; his favorite special effects for landscape, travel, and people photos; plus which filters are awesome (and which ones waste your time). Also, you'll learn how to mask hair and create super-realistic composites (you'll be amazed when you learn how easy this is), plus how to take advantage of all the latest Photoshop technology, how to leverage the latest features (so you're doing things the easy way), and a bunch of today's most popular techniques (the same commercial looks you're seeing in hot demand), so you'll be using Photoshop like a shark in no time. If you've been saying to yourself, "Ya know, I really should learn

Photoshop," you're holding the absolute best book to get you there, coming from the guy who literally wrote the book on Lightroom. He knows how to help you make the most of using these two powerful tools together to take your images (and your fun) to the next level. You are going to love being a Photoshop shark!

 **The Chromebook Classroom** John R. Sowash,2016-08-01 The Chromebook Classroom gives you a fast, clear road map for turning a new fleet of Chromebooks into rich learning tools for a single classroom or an entire district! The Chromebook Classroom is the perfect companion for educators just getting started with Chromebooks - or looking for new ways to boost their students' learning through technology.

 **Teach Yourself VISUALLY LinkedIn** Lance Whitney,2014-07-22 A complete visual guide to the world's largest professional network Teach Yourself VISUALLY LinkedIn is your guide to becoming a part of the world's largest professional network, with over 259 million users across 200 countries and territories. Using full-color screen shots, this visually rich guide provides step-by-step instructions that show you how to get the most out of the myriad tools and features LinkedIn has to offer. The book is organized for quick, easy navigation, and written in clear, concise language that allows you to get up to speed quickly. LinkedIn has become the premier destination both for those seeking employment, and those looking to employ others. A professional take on social media, the site allows users to post resume-like profiles and network with others in their fields, connecting with past, present, and potentially future colleagues. LinkedIn is growing at a rate of two users per second, making it a major hub and networking tool for those looking to establish, maintain, or grow a professional network. This guide discusses the purpose and benefits of LinkedIn, and shows you how to set up a professional profile that will stand out from the crowd. Topics include: Setting up your account Adding endorsements and recommendations Networking with colleagues Posting status updates Showing off your strengths, talents, and accomplishments is an important part of networking, and interacting with others in your industry is an excellent way to get your name out there and make new contacts. LinkedIn facilitates both, allowing you to broaden your reach without leaving your desk. Teach Yourself VISUALLY LinkedIn helps you get on board today.

 Human-Computer Interaction – INTERACT 2017 Regina Bernhaupt,Girish Dalvi,Anirudha Joshi,Devanuj K. Balkrishan,Jacki O'Neill,Marco Winckler,2017-09-20 The four-volume set LNCS 10513—10516 constitutes the proceedings of the 16th IFIP TC 13 International Conference on Human-Computer Interaction, INTERACT 2017, held in Mumbai, India, in September 2017. The total of 68 papers presented in these books was carefully reviewed and selected from 221 submissions. The contributions are organized in topical sections named: Part I: adaptive design and mobile applications; aging and disabilities; assistive technology for blind users; audience engagement; codesign studies; cultural differences and communication technology; design rationale and camera-control. Part II: digital inclusion; games; human perception, cognition and behavior; information on demand, on the move, and gesture interaction; interaction at the workplace; interaction with children. Part III: mediated communication in health; methods and tools for user interface evaluation; multi-touch interaction; new interaction techniques; personalization and visualization; persuasive technology and rehabilitation; and pointing and target selection. Part IV: security and trust; social media

and design innovation; UX adoption in the organizations; virtual reality and feeling of immersion; case studies; courses; demonstrations; interactive posters; field trips.

 **Avoidant** Jeb Kinnison,2014-10-02 Jeb Kinnison's previous book on finding a good partner by understanding attachment types (Bad Boyfriends: Using Attachment Theory to Avoid Mr. (or Ms.) Wrong and Make You a Better Partner) brought lots of readers to JebKinnison.com, where the most asked-about topic was how to deal with avoidant lovers and spouses. There are many readers in troubled marriages now who are looking for help, as well as people already invested in a relationship short of marriage who'd like help deciding if they should stick with it. People in relationships with Avoidants struggle with their lack of responsiveness and inability to tolerate real intimacy. Relationships between an Avoidant and a partner of another attachment type are the largest group of unhappy relationships, and people who love their partners and who may have started families and had children with an Avoidant will work very hard to try to make their relationships work better, out of love for their partner and children as well as their own happiness. The Avoidants in these relationships are more than likely unhappy with the situation as well-retreating into their shells and feeling harassed for being asked to respond with positive feeling when they have little to give. The other reason why so many people are looking for help on this topic is that it is an almost impossible problem. Couples counsellors rarely have the time or knowledge to work with an Avoidant and will often advise the spouse to give up on a Dismissive, especially, whose lack of responsiveness looks like cruelty or contempt (and sometimes it is ) Yet there is some hope-though it may take years and require educating the Avoidant on the patterns of good

couples communication, if both partners want to change their patterns toward more secure and satisfying models, it can be done. How can you tell if your partner is avoidant? Does your partner: - Seem not to care how you feel? - Frequently fail to respond to direct questions or text messages? - Accuse you of being too needy or codependent? - Talk of some past lover as ideal and compare you to them? - Act coldly toward your children and the needy? - Remind you that he or she would be fine without you? - Withhold sex or affection as punishment? If that sounds familiar, then your partner is likely avoidant. At about 25% of the population, Avoidants have shorter, more troubled relationships, and tend to divorce more frequently and divorce again if remarried. What can be done? Individual therapy for the motivated Avoidant can move their default attachment style toward security, and to the extent that problems have been made worse by an overly clingy and demanding anxiouspreoccupied partner, therapy can help there, as well. Partners who read and absorb the lessons of these books will have a head start on noticing and restraining themselves when they are slipping into an unsatisfying communications pattern, and an intellectual understanding of the bad patterns is a step toward unlearning them. Not all difficult Avoidants can be reformed; that depends on both partners, the depth of their problems, and their motivation and ability to change over time. But many troubled marriages and relationships can be greatly improved, and the people in them can learn to be happier, with even modest improvements in understanding how they can best communicate support for each other. For those reading who have not read Bad Boyfriends or are less familiar with attachment types, a beefed-up section on attachment theory and attachment types from Bad Boyfriends is included. Regular readers of JebKinnison.com will find edited versions of

some relevant material previously posted there.

 **Computational Materials Science** June Gunn Lee,2016-11-25 This book covers the essentials of Computational Science and gives tools and techniques to solve materials science problems using molecular dynamics (MD) and firstprinciples methods. The new edition expands upon the density functional theory (DFT) and how the original DFT has advanced to a more accurate level by GGA+U and hybrid-functional methods. It offers 14 new worked examples in the LAMMPS, Quantum Espresso, VASP and MedeA-VASP programs, including computation of stress-strain behavior of Si-CNT composite, mean-squared displacement (MSD) of ZrO2-Y2O3, band structure and phonon spectra of silicon, and Mo-S battery system. It discusses methods once considered too expensive but that are now cost-effective. New examples also include various post-processed results using VESTA, VMD, VTST, and MedeA.

 The Guyde Howie Reith,2016-11-19 The Guyde is the most comprehensive men's dating and self-improvement book ever written, designed to be everything you need to transform into the most confident version of yourself. There are no lines or routines; instead you'll find exercises and information to improve your self-esteem, social skills, and other elements integral to social success. Everything in these pages is backed with scientific evidence, and when I say scientific evidence, I mean cited peer-reviewed literature, not pop evolutionary psychology or the law of attraction. You won't be reading anecdotes telling you about my successes or opinions; you'll be learning the practical steps necessary for the specific changes you want to manifest in your life. The Guyde is divided into four sections: Part I - Psychology Part I focuses on the internal elements of social interaction. How do you overcome your toxic self-limiting beliefs that keep you from being authentic with

people? How do you overcome your fears? How can you stay motivated to make your changes? You will learn clinically effective approaches to all of these and more. Part II - Social Skills For many men, the biggest barrier between themselves and social success is a lack of social skills and awareness. In Part II, you'll learn how to shore up this weakness. You will learn how to listen, banter, share stories, and assert yourself with others. You'll learn how to improve your body language and vocal tonality to project confidence and charisma. Part III - Physical Attractiveness Part III will teach you how to improve your physical features. The first two chapters detail the most clinically effective approaches to diet and exercise. We'll also discuss the basics of fashion and how to dress to impress. Master Part III, and when you go out, you will turn heads. Part IV - Dating The final portion of The Guyde deals with dating, in this version, in a heterosexual male context. You'll learn the best places to meet potential dates, how to flirt, and how to ask someone out. You'll learn how to plan brag-worthy romantic evenings and how to address problems like rude cancellations and ghosting. You'll learn how to interact physically while being sensitive to your date's wishes, as well as how to perform better in bed. You'll learn why relationships fail and how to avoid the pitfalls most couples fall into, and you'll come to understand a bit about what it's like to date from a woman's perspective, including many of the cultural factors they face that most men don't understand. The Guyde is a labor of love. I wrote it to be everything I wish I'd known when I was younger, the sorts of things that turned my life around for the better. I hope it does the same for you.

 *Super Thinking* Gabriel Weinberg,Lauren McCann,2019-06-18 A WALL STREET JOURNAL BESTSELLER! You can't really know anything if you just remember

isolated facts. If the facts don't hang together on a latticework of theory, you don't have them in a usable form. You've got to have models in your head. - Charlie Munger, investor, vice chairman of Berkshire Hathaway The world's greatest problem-solvers, forecasters, and decision-makers all rely on a set of frameworks and shortcuts that help them cut through complexity and separate good ideas from bad ones. They're called mental models, and you can find them in dense textbooks on psychology, physics, economics, and more. Or, you can just read Super Thinking, a fun, illustrated guide to every mental model you could possibly need. How can mental models help you? Well, here are just a few examples... • If you've ever been overwhelmed by a to-do list that's grown too long, maybe you need the Eisenhower Decision Matrix to help you prioritize. • Use the 5 Whys model to better understand people's motivations or get to the root cause of a problem. • Before concluding that your colleague who messes up your projects is out to sabotage you, consider Hanlon's Razor for an alternative explanation. • Ever sat through a bad movie just because you paid a lot for the ticket? You might be falling prey to Sunk Cost Fallacy. • Set up Forcing Functions, like standing meeting or deadlines, to help grease the wheels for changes you want to occur. So, the next time you find yourself faced with a difficult decision or just trying to understand a complex situation, let Super Thinking upgrade your brain with mental models.

 **Green's Dictionary of Slang (multi-volume set)** Jonathon Green,2017-07-01 The three volumes of Green's Dictionary of Slang demonstrate the sheer scope of a lifetime of research by Jonathon Green, the leading slang lexicographer of our time. A remarkable collection of this often reviled but endlessly fascinating area of the English language, it covers slang from the past five centuries right up to the present day, from all the different Englishspeaking countries and regions. Totaling 10.3 million words and over 53,000 entries, the collection provides the definitions of 100,000 words and over 413,000 citations. Every word and phrase is authenticated by genuine and fully-referenced citations of its use, giving the work a level of authority and scholarship unmatched by any other publication in this field. Winner of the Dartmouth Medal RUSA/ALA Outstanding Reference Source 2011 Booklist Editors' Choice Library Journal Best Reference 2011

 *In Camera: How to Get Perfect Pictures Straight Out of the Camera* Gordon Laing,2020-03-05 With amazing low-light capabilities, incredible definition, intelligent autofocus and a host of other features, digital cameras have now become so powerful that they have left their users behind. Most photographers can take competent shots in a range of conditions, or fix imperfect exposures in Photoshop or Lightroom, but very few have the skill to push their cameras to the limit and capture the perfect shot, under all conditions, with no post-processing required. In Camera is the perfect way to take your photography to that level; to master your camera, understand light, exposure and composition, and make amazing photographs, whatever your camera, without cheating after the event. One hundred of Gordon's beautiful photos are given with his own expert commentary; full settings and camera details are included, and a host of tips and tricks let photographers of any level learn something from every example. The shots are taken with a wide range of cameras, and the emphasis is on getting results by improving your own skills, not wasting money on expensive equipment.

 Photoshop Scott Kelby,2004 Describes how to achieve the same effects that are seen in magazines, television, newspapers, and the Web using Adobe

Photoshop.

Ignite the flame of optimism with Get Inspired by is motivational masterpiece, **Tswipe Pro Keyboard** . In a downloadable PDF format ( PDF Size: \*), this ebook is a beacon of encouragement. Download now and let the words propel you towards a brighter, more motivated tomorrow.

## **Table of Contents Tswipe Pro Keyboard**

- 1. Understanding the eBook Tswipe Pro Keyboard
	- o The Rise of Digital Reading Tswipe Pro Keyboard
	- Advantages of eBooks Over Traditional Books
- 2. Identifying Tswipe Pro Keyboard
	- Exploring Different Genres
	- Considering Fiction vs. Non-Fiction
	- o Determining Your Reading Goals
- 3. Choosing the Right eBook Platform Popular eBook Platforms
- Features to Look for in an Tswipe Pro Keyboard
- User-Friendly Interface
- 4. Exploring eBook Recommendations from Tswipe Pro Keyboard
	- Personalized Recommendations
	- Tswipe Pro Keyboard User Reviews and Ratings
	- Tswipe Pro Keyboard and Bestseller Lists
- 5. Accessing Tswipe Pro Keyboard Free and Paid eBooks
	- Tswipe Pro Keyboard Public Domain eBooks
	- Tswipe Pro Keyboard eBook Subscription Services
	- Tswipe Pro Keyboard Budget-

Friendly Options

- 6. Navigating Tswipe Pro Keyboard eBook Formats
	- o ePub, PDF, MOBI, and More
	- Tswipe Pro Keyboard Compatibility with Devices
	- Tswipe Pro Keyboard Enhanced eBook Features

7. Enhancing Your Reading Experience

- Adjustable Fonts and Text Sizes of Tswipe Pro Keyboard
- o Highlighting and Note-Taking Tswipe Pro Keyboard
- Interactive Elements Tswipe Pro Keyboard
- 8. Staying Engaged with Tswipe Pro Keyboard
	- Joining Online Reading Communities
	- Participating in Virtual Book Clubs
	- Following Authors and Publishers Tswipe Pro Keyboard
- 9. Balancing eBooks and Physical Books Tswipe Pro Keyboard
- o Benefits of a Digital Library
- Creating a Diverse Reading Collection Tswipe Pro Keyboard
- 10. Overcoming Reading Challenges
	- o Dealing with Digital Eye Strain
	- Minimizing Distractions
	- Managing Screen Time
- 11. Cultivating a Reading Routine Tswipe Pro Keyboard
	- o Setting Reading Goals Tswipe Pro Keyboard
	- Carving Out Dedicated Reading Time
- 12. Sourcing Reliable Information of Tswipe Pro Keyboard
	- Fact-Checking eBook Content of Tswipe Pro Keyboard
	- o Distinguishing Credible Sources
- 13. Promoting Lifelong Learning
	- Utilizing eBooks for Skill Development
	- Exploring Educational eBooks

14. Embracing eBook Trends

- Integration of Multimedia Elements
- Interactive and Gamified eBooks

#### **Tswipe Pro Keyboard Introduction**

Tswipe Pro Keyboard Offers over 60,000 free eBooks, including many classics that are in the public domain. Open Library: Provides access to over 1 million free eBooks, including classic literature and contemporary works. Tswipe Pro Keyboard Offers a vast collection of books, some of which are available for free as PDF downloads, particularly older books in the public domain. Tswipe Pro Keyboard : This website hosts a vast collection of scientific articles, books, and textbooks. While it operates in a legal gray area due to copyright issues, its a popular resource for

finding various publications. Internet Archive for Tswipe Pro Keyboard : Has an extensive collection of digital content, including books, articles, videos, and more. It has a massive library of free downloadable books. Free-eBooks Tswipe Pro Keyboard Offers a diverse range of free eBooks across various genres. Tswipe Pro Keyboard Focuses mainly on educational books, textbooks, and business books. It offers free PDF downloads for educational purposes. Tswipe Pro Keyboard Provides a large selection of free eBooks in different genres, which are available for download in various formats, including PDF. Finding specific Tswipe Pro Keyboard, especially related to Tswipe Pro Keyboard, might be challenging as theyre often artistic creations rather than practical blueprints. However, you can explore the following steps to search for or create your own Online Searches: Look

for websites, forums, or blogs dedicated to Tswipe Pro Keyboard, Sometimes enthusiasts share their designs or concepts in PDF format. Books and Magazines Some Tswipe Pro Keyboard books or magazines might include. Look for these in online stores or libraries. Remember that while Tswipe Pro Keyboard, sharing copyrighted material without permission is not legal. Always ensure youre either creating your own or obtaining them from legitimate sources that allow sharing and downloading. Library Check if your local library offers eBook lending services. Many libraries have digital catalogs where you can borrow Tswipe Pro Keyboard eBooks for free, including popular titles.Online Retailers: Websites like Amazon, Google Books, or Apple Books often sell eBooks. Sometimes, authors or publishers offer promotions or free periods for certain books.Authors Website Occasionally, authors provide excerpts or short stories for free on their websites. While this might not be the Tswipe Pro Keyboard full book , it can give you a taste of the authors writing style.Subscription Services Platforms like Kindle Unlimited or Scribd offer subscription-based access to a wide range of Tswipe Pro Keyboard eBooks, including some popular titles.

### **FAQs About Tswipe Pro Keyboard Books**

How do I know which eBook platform is the best for me? Finding the best eBook platform depends on your reading preferences and device compatibility. Research different platforms, read user reviews, and explore their features before making a choice. Are free eBooks of good quality? Yes, many reputable platforms offer high-quality free eBooks, including classics and public domain works. However, make sure to verify the source to ensure the eBook credibility. Can I read eBooks without an eReader? Absolutely! Most eBook platforms offer web-based readers or mobile apps that allow you to read eBooks on your computer, tablet, or smartphone. How do I avoid digital eye strain while reading eBooks? To prevent digital eye strain, take regular breaks, adjust the font size and background color, and ensure proper lighting while reading eBooks. What the advantage of interactive eBooks? Interactive eBooks incorporate multimedia elements, quizzes, and activities, enhancing the reader engagement and providing a more immersive learning experience. Tswipe Pro Keyboard is one of the best book in our library for free trial. We provide copy of Tswipe Pro Keyboard in digital format, so the resources that you find are reliable. There are also many Ebooks of related with Tswipe

Pro Keyboard. Where to download Tswipe Pro Keyboard online for free? Are you looking for Tswipe Pro Keyboard PDF? This is definitely going to save you time and cash in something you should think about.

### **Tswipe Pro Keyboard :**

ABYC Marine Electrical Certification Study Guide Non-member Price: \$175. This study guide is written for technician's use in earning a 5 year ABYC Marine Electrical Certification. Overview of this guide ... Certification Study Guides ABYC Marine Electrical Certification Study Guide. ABYC Member Price: \$85 ... ABYC Advanced Marine Electrical Certification Study Guide. ABYC MEMBER PRICE: \$85 ... ABYC Advanced Marine Electrical Certification Study Guide This study guide is written for technician's use in earning a 5 year ABYC Advanced Marine Electrical

Certification. Overview of this guide includes: Advanced ... ABYC Marine Electrical Cert, should I get one? Mar  $6$ ,  $2019 - I'm$  thinking that having an ABYC Marine Electrical certification ... \$100.00 Electrical Certification study guide ☞ https://abycinc.org ... Has anyone recently take an ABYC certification test? Jul 10, 2023 — ABYC tests are open study guides, and open notes ... I have taken (and passed) ABYC standards, marine electrical, marine corrosion, gas engine and ... Certification Study Guides ABYC Marine Corrosion Certification Study Guide. Sign in for your pricing! Price: \$175.00. View Product · ABYC Advanced Marine Electrical Certification Study ... ABYC Marine Electrical Certification Exam Review Study with Quizlet and memorize flashcards containing terms like Every 18 ... ABYC Marine Electrical Certification Exam Review. 3.9 (9 reviews). Flashcards ... ABYC Marine

Standards Certification Study Guide This guide will highlight 59 of the ABYC Standards and Technical Information Reports. Overview of this guide includes: Hull and Piping. Electrical. Engines, ... ABYC Marine Electrical Certification Study Guide ABYC Marine Electrical Certification Study Guide Available at Mount Vernon Circulation Desk (Marine Maintenance Technology) ... ABYC Marine Systems Certification Study Guide Book overview. ABYC Study Guide for your diesel Certification. For Yacht and Boat Diesel Service professionals. Instructor's Solution Manual Introduction to ... Feb 18, 2019 — Page 1. Instructor's Solution Manual. Introduction to Electrodynamics. Fourth Edition. David J. Griffiths. 2014. Page 2. 2. Contents. 1 Vector ... Griffiths Electrodynamics Solutions Manual PDF Problem Full Solutions Manual PDF solution from Introduction to Electrodynamics by David J. Griffiths. Electrodynamics

Griffiths Solution Jul 19, 2019 — Instructor's Solutions Manual Introduction to Electrodynamics, 3rd ed Author: David Griffiths ... Griffiths solution, Electrodynamics solution. Introduction To Electrodynamics 4th Edition Textbook ... Access Introduction to Electrodynamics 4th Edition solutions now. Our solutions are written by Chegg experts so you can be assured of the highest quality! Introduction to Electrodynamics - 4th Edition Find step-by-step solutions and answers to Introduction to Electrodynamics - 9780321856562, as well as thousands of textbooks so you can move forward with ... Griffiths Electrodynamics Solutions | PDF J. J. Sakurai, Jim J. Napolitano-Instructor's Solutions Manual to Modern Quantum Mechanics (2nd Edition)-Pearson (2010). Prashant Chauhan. Introduction to electrodynamics. Instructor's Solution Manual Book overview. This work offers accesible coverage of the

fundamentals of electrodynamics, enhanced with with discussion points, examples and exercises. Introduction to Electrodynamics -- Instructor's Solutions ... Introduction to graph theory: solutions manual 9789812771759, 9812771751. This is a companion to the book Introduction to Graph Theory (World Scientific, ... Introduction To Electrodynamics Solution Manual Our interactive player makes it easy to find solutions to Introduction to Electrodynamics problems you're working on - just go to the chapter for your book. Hit ... Intro. Electrodynamics Griffiths 4th ed. Solutions Manual Intro. Electrodynamics Griffiths 4th ed. Solutions Manual. In the almighty world that is reddit I figured that at least one of you may know ... Free call center policy and procedures template for 2023 May 22, 2021 — Here's a free downloadable call center policy and procedures template

that you can customize to suit your call center's needs. Essential Call Center Policies And Procedures Top 10 Call Center Policies You Must Implement · 1. Non-Disclosure Agreement (NDA) · 2. Social Media Engagement Policy · 3. Background Checks on Employees · 4. Call Center Policy & Procedure The Call Center hours are from 7:00 am to 5:00 pm Monday-Friday. The Data Center Operations staff answers the Call Center phone after normal business hours. Call Center Policy and Procedure Manual- Feb 3, 2020 — CALL CENTER POLICY MANUAL. TABLE OF CONTENTS. I. Non-Clinical Staff ... Ensure policy and procedure manuals are current and followed by staff. Call center standard operating procedures and best practices Jul 27, 2023 — Call center Standard Operating Procedures (SOP) are a set of instructions that a workplace puts into practice. This set helps employees and ... Call Centre

Standard Operating Procedures Jan 23,  $2023 - 1$ . The call gets routed to an Agent.  $\cdot$  2. The call will be answered within 3 rings. · 3. The Agent will greet, identify himself/herself and ask ... Standard Operating Procedures for Call Centers SOPs define everything from staffing schedules to handling workload and call load forecasting to specifying how calls should be reviewed. Call Center Compliance Call center training manual examples may contain information about what procedures to follow for inbound calls or outbound calls. Comprehensive training and ... Why Are Call Center Standard Operating Procedures ... Your standard operating procedures will cover areas like staffing, best practices for time management, setting clear KPIs, and staying compliant. Call Center Floor Rules And Etiquettes For Best Management Always give value to your customer. The call center always tries to get

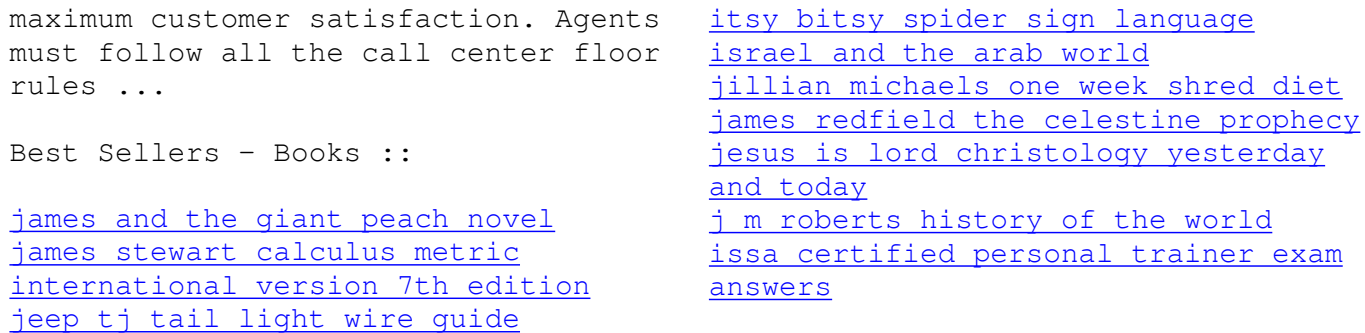